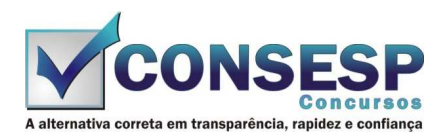

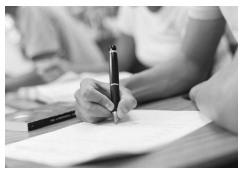

# **SÓ ABRA QUANDO AUTORIZADO LEIA COM ATENÇÃO AS INSTRUÇÕES ABAIXO**

## **CONFIRA O SEU CADERNO**

- 01. Este caderno de provas contém questões de múltipla escolha dispostas em ordem numérica, com apenas uma alternativa correta.
- 02. Confira seu caderno quando o Fiscal de Sala autorizar, pois não lhe será entregue outro, exceto no caso do item 3.
- 03. Se houver falhas: folhas em branco, páginas trocadas, falta de questão, má impressão, levante o braço. O Fiscal de Sala trocará seu caderno.
- 04. Confira se o caderno de questões corresponde ao cargo para o qual se inscreveu.

## **INSTRUÇÕES E CUIDADOS NO PREENCHIMENTO DA FOLHA DE RESPOSTAS**

- **Como preencher:**  01. Confira cuidadosamente seus dados na Folha de Respostas, assine-a, e comunique ao Fiscal de Sala em caso de alguma divergência, não faça qualquer alteração em sua folha.
- 02. Use caneta esferográfica de tinta azul ou preta.
- 03. As Folhas de Respostas preenchidas a lápis, não serão aceitas.
- 04. Preencha todos os espaços corretamente, a Leitora Óptica é sensível a marcas escuras.
- 05. Ao terminar, verifique se todas as respostas foram marcadas, mais de uma resposta marcada ou rasurada, invalidará a questão.
- 06. Leia atentamente as instruções na Folha de Respostas.
- 07. Valem, exclusivamente, as respostas corretamente assinaladas na Folha de Respostas.

#### **ATENÇÃO:**

- 01. Use para rascunho as partes em branco do caderno.
- 02. Não será permitido qualquer outro material sobre a carteira, que não seja o da prova.

# **PREENCHIMENTO OBRIGATÓRIO nº Insc.** \_\_\_\_\_\_\_\_\_\_\_\_\_

**ASSIM** 

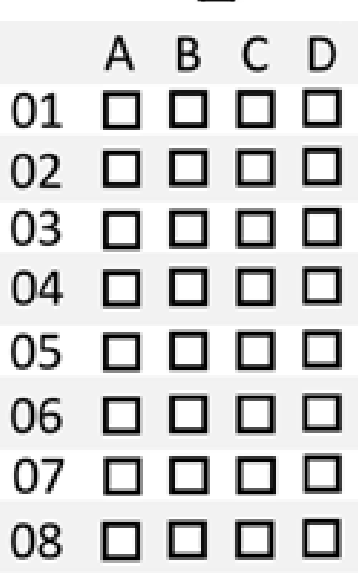

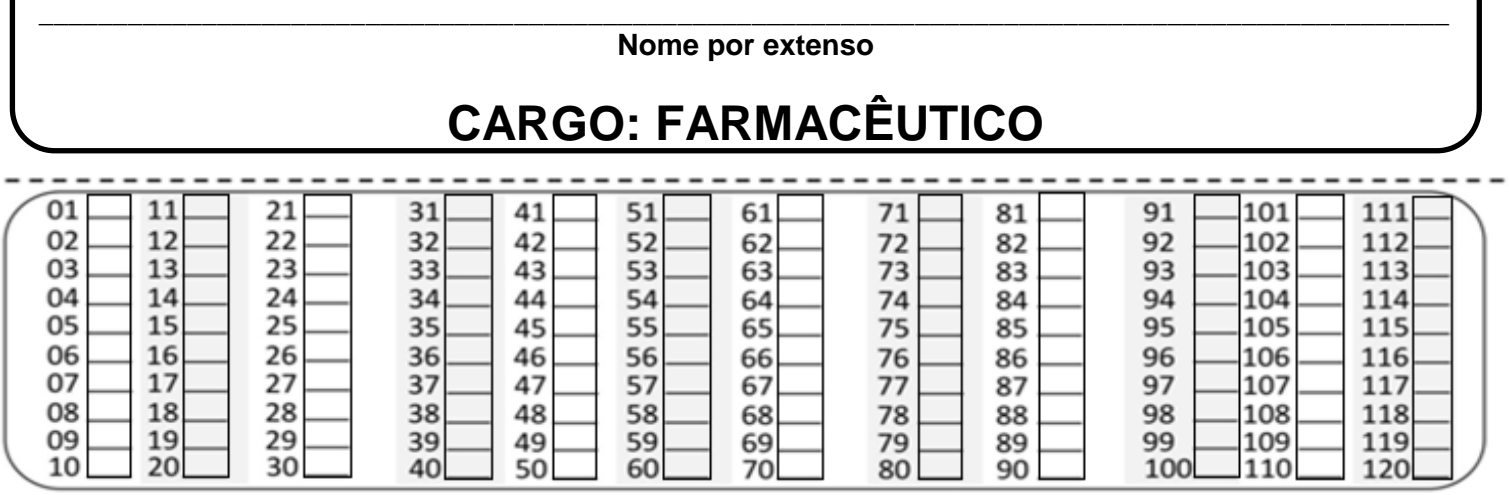

**Este gabarito será destacado somente pelo Fiscal de Sala no momento da entrega da Prova** 

**Os candidatos aprovados poderão obter o CERTIFICADO DE APROVAÇÃO deste concurso no site www.consesp.com.br mediante pagamento de taxa. O envio será feito após a homologação do resultado.**

### **FARMACÊUTICO**

### **CONHECIMENTOS ESPECÍFICOS**

- 01. Correlacione a substância com as listas do regulamento técnico da Portaria nº 344 de 12/05/1998 da ANVISA e indique a sequência correta:
	- (1) Lista A1
	- (2) Lista B1
	- (3) Lista C1
	- (4) Lista D1 (5) Lista F1
	-
	- Nitrazepam
	- ( ) 1-fenil-2propanona
	- ( ) Heroína
	- ( ) Petidina
	- ( ) Cetamina

Assinale a sequência correta:

- (A) 2, 5, 4, 3, 1
- (B) 4, 3, 1, 2, 5
- (C) 2, 4, 5, 1, 3
- (D) 3, 4, 5, 1, 2
- 02. O produto químico cujo grau de pureza é de 99,9% é definido como:
	- (A) Comercial.
	- (B) Atomicamente puro.
	- (C) Pró-análise.
	- (D) Para uso farmacêutico.
- 03. Mulheres em tratamento para Osteoporose com Raloxifeno apresentam um risco maior em desenvolver: (A) Trombose venosa.
	- (B) Câncer de mama.
	-
	- (C) Vaginite atrófica.
	- (D) Hipercolesterolemia.
- 04. Uma substância ou mistura de substâncias que requeira posteriores processos de produção, denomina-se:
	- (A) Matéria-prima.
	- (B) Produto a granel.
	- (C) Produto semiacabado.
	- (D) Produto acabado.
- 05. Qual dos seguintes tratamentos será eficaz no combate a infertilidade decorrente de ciclos anovulatórios?
	- (A) Tibolona.
	- (B) Clomifeno.
	- (C) Somente Estrógeno.
	- (D) Uma combinação de Estrógeno e Progesterona.
- 06. Qual dos seguintes fármacos causa Osteomalácia e dor óssea quando administrado cronicamente?
	- (A) Risedronato.
	- (B) Etidronato.
	- (C) Calcitonina.
	- (D) Calcitriol.
- 07. Coloque (V) para as afirmativas Verdadeiras ou (F) para as Falsas:
	- ( ) As curvas dose-resposta demonstram a relação entre a dose de um fármaco e o efeito farmacológico resultante.
	- ( ) A cinética de ordem zero descreve o metabolismo de uma fração constante de um fármaco disponível em um determinado período.
	- ( ) Depuração é o volume de plasma livre de um fármaco pela excreção renal e/ou metabolismo no fígado ou em outros órgãos.

( ) O volume de distribuição descreve a característica da distribuição de um fármaco no organismo e é influenciado por suas características fisico-químicas, incluindo a lipossolubilidade, ligação a proteínas plasmáticas e tamanho molecular.

Assinale a alternativa que apresenta a sequência correta, de cima para baixo.

- (A)  $V/F/F/V$
- $(B)$  F/V/V/V
- $(C) V/F/V/V$ (D) V / V / F / V
- 08. A área de estocagem destinada a medicamentos que devem ser mantidos a temperatura ambiente, deve ser entre as seguintes temperaturas:
	- (A)  $5C e 25C$ .  $(B)$  20°C e 35°C.
	- (C) 15°C e 30°C.
	- $(D)$  25°C e 40°C.
	-
- 09. Qual das reações abaixo é uma reação adversa aos aminoglicosídeos?
	- (A) Cardiotoxicidade.
	- (B) Toxicidade aos nervos periféricos.
	- (C) Toxicidade hepática.
	- (D) Megacolo tóxico.

10. Entende-se por Análise Prévia:

- (A) Análise efetuada em determinados produtos sob o regime de Vigilância Sanitária, a fim de ser verificado se podem eles ser objeto de registro.
- (B) Análise efetuada em produtos sob o regime de Vigilância Sanitária, após sua entrega ao consumo, e destinada a comprovar a conformidade do produto com a fórmula que deu origem ao registro.
- (C) Análise efetuada sobre os produtos submetidos ao sistema instituído por este Regulamento, em caráter de rotina, para apuração de infração ou verificação de ocorrência de desvio quanto à qualidade, segurança e eficácia dos produtos ou matérias-primas.
- (D) Conjunto de medidas destinadas a verificar a qualidade de cada lote de medicamentos e demais produtos abrangidos por este Regulamento, objetivando verificar se satisfazem as normas de atividade, pureza, eficácia e segurança.
- 11. As substâncias enquadradas como psicotrópicas pela Portaria nº 344 de 12/05/1998 e cujas prescrições médicas necessitam de notificação de receita "B" são:
	- (A) Dopamina, Bromazepam, Amantadina.
	- (B) Midazolam, Pentobarbital, Clorazepam.
	- (C) Tebaína, Bupivacaína, Alobarbital.
	- (D) Ópio, Clordiazepóxido, Biperideno.
- 12. São efeitos agudos da deficiência de Insulina sobre o metabolismo de mamíferos:
	- (A) Aumento da glicogenogênese, diminuição da neoglicogênese, diminuição da lipogênese e aminoacidemia.
	- (B) Diminuição do transporte de glicose, aumento de lipogênese, hiperlipidemia, glicosúria e balanço nitrogenado negativo.<br>(C) Aumento de g
	- de glicogenólise, aumento de neoglicogênese, hiperglicemia, aumento da atividade das lipases, diminuição da sintese protéica e poliúria;
	- (D) Hipoglicemia, desidratação, insuficiência circulatória, hipolipidemia e balanço nitrogenado positivo.
- 13. Assinale (V) para as afirmativas Verdadeiras ou (F) para as Falsas quanto à classificação das drogas:
	- ( ) Os antipiréticos são exemplos de drogas de ação somática difusa.
- ( ) Drogas que possuem ação semelhante à dos mediadores químicos naturais são chamadas hemolíticas.
- ( ) Os curarizantes são exemplos de drogas que atuam sobre os efetores do sistema nervoso autônomo.
- ( ) A classificação de determinadas drogas como anticolinesterásicas baseia-se nos seus efeitos farmacológicos específicos.

Assinale a alternativa que apresenta a sequência correta, de cima para baixo.

- (A) V / F / F / V
- (B) V / F / F / F
- $(C) V / F / V / F$
- $(D) V / V / F / V$
- 14. No Art. 25 da Lei nº 5.991, de 17/12/1973 A licença é válida pelo prazo de um ano e será revalidada por períodos iguais e sucessivos. A revalidação de licença deverá ser requerida nos:
	- (A) Primeiros 30 (trinta) dias de cada exercício.
	- (B) Primeiros 60 (sessenta) dias de cada exercício.
	- (C) Primeiros 90 (noventa) dias de cada exercício.
	- (D) Primeiros 120 (cento e vinte) dias de cada exercício.
- 15. O conjunto de medidas destinadas a verificar a qualquer momento, em qualquer etapa da cadeia de produção, desde a fabricação até o cumprimento das boas práticas específicas, incluindo a comprovação da qualidade, eficácia e segurança dos produtos, denomina-se:
	- (A) Inspeção de qualidade.
	- (B) Controle de qualidade.
	- (C) Análise prévia.
	- (D) Análise de controle.
- 16. Quais são as legislações que dispõem sobre o Sistema Nacional de Gerenciamento de Produtos Controlados (SNGPC)?
	- I. RDC nº 27, de 30 de março de 2007.
	- II. RDC nº 76, de 31 de outubro de 2007.
	- III. Instrução Normativa nº 17, de 30 de março de 2007.
	- IV. Instrução Normativa nº 11, de 31 de outubro de 2007.

#### São corretos:

- (A) Apenas os itens I, II e III.
- (B) Apenas os itens I, III e IV.
- (C) Apenas os itens I, II e IV.
- (D) Os itens I, II, III e IV.
- 17. De acordo com a RDC 44/2009, as Farmácias e Drogarias devem possuir os seguintes documentos no estabelecimento:
	- I. Autorização de Funcionamento de Empresa (AFE) expedida pela ANVISA.
	- II. Autorização Especial de Funcionamento (AE) para farmácias, quando aplicável.
	- III. Licença ou Alvará Sanitário expedido pelo órgão Estadual ou Municipal de Vigilância Sanitária, segundo legislação vigente.
	- IV. Certidão de Regularidade Técnica, emitido pelo Conselho Regional de Farmácia da respectiva jurisdição.
	- V. Manual de Boas Práticas Farmacêuticas, conforme a legislação vigente e as especificidades de cada estabelecimento.

#### São corretas:

- (A) Apenas as afirmativas I, III e IV.
- (B) Apenas as afirmativas I, II, III e IV.
- (C) Apenas as afirmativas I, III, IV e V.
- (D) As afirmativas I, II, III, IV e V.
- 18. No setor de Farmácia, a curva ABC, além de facilitar o controle de estoque:
	- I. Propicia um diagnóstico confiável do consumo de medicamentos na Farmácia.
	- II. Permite a elaboração de programas de uso racional de medicamentos da curva A, favorecendo a racionalização dos custos.
	- III. Auxilia na avaliação da padronização de medicamentos sugerindo exclusão de itens com pouca ou nenhuma saída.
	- São corretas:
	- (A) Apenas as afirmativas I e II.
	- (B) Apenas as afirmativas II e III.
	- (C) As afirmativas I, II e III.
	- (D) Apenas as afirmativas I e III.
- 19. Uma fórmula farmacêutica composta é constituída, principalmente, dos seguintes componentes:
	- (A) Base, coadjuvante, antagonista, corretivo e veículo.
	- (B) Base, adjuvante, edulcorante, corretivo e excipiente.
	- (C) Base, coadjuvante, intermédio, corretivo e veículo.
	- (D) Base, coadjuvante, intermédio, solubilizante e excipiente.
- 20. Qual das seguintes afirmações a respeito dos inibidores da COX-2 é correta?
	- (A) Os inibidores da COX-2 apresentam maior atividade analgésica do que os AINEs tradicionais.
	- (B) Os inibidores da COX-2 reduzem a função plaquetária.
	- (C) Os inibidores da COX-2 não afetam os rins.
	- (D) Os inibidores da COX-2 apresentam atividade antiinflamatória semelhante a dos AINEs tradicionais.

### **LÍNGUA PORTUGUESA**

- 21. Em qual das alternativas a seguir não há um encontro consonantal?
	- (A) aniversário
	- (B) supremo
	- (C) prático
	- (D) filho
- 22. A palavra "beterraba" tem
	- (A) sete letras.
	- (B) oito letras.
	- (C) nove letras.
	- (D) dez letras.
- 23. Sobre os termos acessórios da oração, assinale a alternativa correta em relação à palavra em destaque na oração abaixo.

"**Crianças,** tomem cuidado com a letra."

- (A) Adjunto adnominal.
- (B) Adjunto adverbial.
- (C) aposto.
- (D) vocativo.
- 24. Assinale a alternativa que apresenta uma locução prepositiva.
	- (A) Voltei de Buenos Aires.
	- (B) Hoje não estou a fim de sair.
	- (C) Ele é especialista em eletrônica.
	- (D) Mandei fazer um armário de cerejeira.
- 25. Identifique a figura de linguagem do enunciado abaixo.
	- "Ela lê Camões."
	- (A) Perífrase
	- (B) Metáfora.
	- (C) Catacrese.
	- (D) Metonímia.
- 26. Assinale a alternativa correta sobre o uso do hífen, de acordo com a Nova Ortografia, vigente no país.
	- (A) microondas.
	- (B) antiinflamatório. (C) co-ordenar.
	- (D) antessala.
- 27. Assinale a alternativa que contém um adjetivo.
	- (A) A mulher venceu todas as lutas.
	- (B) A cidade estava misteriosa.
	- (C) Ele brinca com a vida.
	- (D) Ele conhece muitos países.
- 28. Assinale a alternativa em que a concordância nominal esteja correta.
	- (A) Apareceu com os bolsos cheio de dinheiro.
	- (B) Ninguém apareceu, salva a aluna número 1 da lista.
	- (C) Eu mesmo irei buscar o livro, disse a secretária.
	- (D) Ele não tinha a necessária coragem e persistência.
- 29. Assinale a alternativa em que não se faz necessário o uso do acento grave indicativo de crase.
	- (A) Cheguei às dez horas, e saí à noite.
	- (B) Leu o relatório às pressas.
	- (C) Ele saiu à procura de socorro.
	- (D) Ele visitou à família.
- 30. Assinale a alternativa em que a regência do verbo esteja incorreta.
	- (A) Assisti o filme.
	- (B) O marido limpou o prato.
	- (C) A mulher ordenou à cozinheira que caprichasse.
	- (D) Fiz o que pude para agradar a ambos.

#### **CONHECIMENTOS GERAIS**

- 31. O responsável pela planta e pelo púlpito da Igreja de São Francisco de Assis, em Ouro Preto foi:
	- (A) Aleijadinho.
	- (B) Graça Proença.
	- (C) Mestre Valentim.
	- (D) Mestre Ataíde.
- 32. "Londres" é a capital da:
	- (A) França.
	- (B) Espanha.
	- (C) Inglaterra.
	- (D) Suíça.
- 33. O Rio Tâmisa está localizado na:
	- (A) Espanha.
	- (B) Austrália.
	- (C) Turquia.
	- (D) Inglaterra.
- 34. A Itália está localizada no Continente:
	- (A) Asiático.
	- (B) Norte Americano.
	- (C) Europeu.
	- (D) América Latina (Central).
- 35. A Corrida Internacional de São Silvestre, que acontece sempre no último dia do ano, ocorre na cidade do(e):
	- (A) Rio de Janeiro.
	- (B) Curitiba.
	- (C) São Paulo.
	- (D) Florianópolis.
- 36. Assinale a alternativa que corresponde ao modo de Produção Capitalista:
	- (A) Propriedade privada.
	- (B) Sociedade de classes.
- (C) Economia de mercado.
- (D) Todas as alternativas são corretas.
- 37. A Proclamação da República Brasileira foi um episódio da História do Brasil, ocorrido em 15 de novembro de 1889, que instaurou o regime republicano no Brasil, derrubando a monarquia do Império do Brasil, pondo fim à soberania do Imperador Dom Pedro II, por um grupo de mlitares liderada por:
	- (A) Quintino Bocaiúva.
	- (B) Deodoro da Fonseca.
	- (C) Benjamin Constant.
	- (D) Rui Barbosa.
- 38. O fim da escravidão no Brasil foi resultado das transformações econômicas e sociais que começaram a ocorrer a partir da segunda metade do Século:
	- (A) XX
	- (B) XVIII
	- (C) XIX
	- (D) XVII
- 39. Dos Estados abaixo o que não faz divisa com o de Tocantins é:
	- (A) Mato Grosso do Sul.
	- (B) Maranhão.
	- (C) Piauí.
	- (D) Pará.
- 40. A "Zona de Cocais" aparece nos estados do Maranhão e Piauí. Sua vegetação é caracterizada pelo predomínio de:
	- (A) Aguapés.
	- (B) Orquídeas.
	- (C) Palmeiras.
	- (D) Pequenas árvores.

#### **CONHECIMENTOS BÁSICOS EM INFORMÁTICA**

- 41. Assinale a alternativa que não faz referência ao aplicativo Microsoft Office Word.
	- (A) Sua função primária é a criação de gráficos.
	- (B) É um editor de textos.
	- (C) Pode ser utilizado para a criação de mala direta.
	- (D) Pode ser utilizado para a edição de modelos de correspondência.
- 42. A figura a seguir ilustra um serviço da Microsoft com interface muito semelhante ao editor de textos Microsoft Office Word, porém um botão denota uma diferença fundamental, o botão Abrir no Word.

O texto faz referência ao serviço, e em qual ambiente ele "roda"?

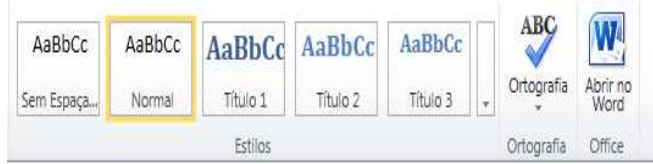

- (A) Microsoft Office, roda no Microsoft Windows XP Home Edition.
- (B) Microsoft Office Word, em execução no sistema operacional Microsoft Windows 7 Enterprise.
- (C) Linux, em execução no Microsoft Office Windows 7 Ultimate.
- (D) Windows Live SkyDrive, um serviço disponível na internet, no site da Microsoft.

43. O fragmento da janela a seguir foi extraído do editor de textos Microsoft Office Word 2000, na sua instalação padrão, no idioma Português-Brasil. O que pode significar os numerais **12/19** desta ilustração?

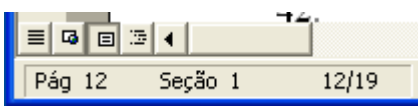

- (A) Que está sendo exibido na tela o conteúdo da página 12 de um total de 19 páginas do documento ativo.
- (B) Que existem 12 páginas de um total de 19 páginas possíveis de serem adicionadas neste documento.
- (C) Que a página 12 contém 19 palavras.
- (D) Que na página 12, na Seção 1, na linha 12 existem 19 palavras.
- 44. Qual é a nomenclatura para o botão encontrado em alguns aplicativos da Microsoft, conforme figura abaixo?

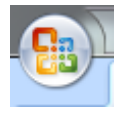

- (A) Botão Windows.
- (B) Botão Iniciar.
- (C) Botão Word.
- (D) Botão Microsoft Office.
- 45. Assinale a alternativa correta com relação ao Tamanho máximo da Lixeira, nas Propriedades de Lixeira, dentro do Microsoft Windows XP Professional, na sua instalação padrão, no idioma Português-Brasil.

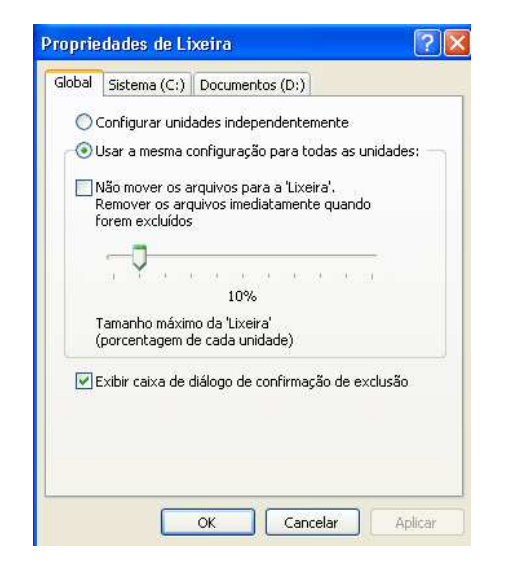

- (A) Especifica o tamanho máximo de armazenamento da **Lixeira**. Somente arquivos maiores que o armazenamento máximo serão enviados à **Lixeira**, todos os outros serão excluídos imediatamente em vez de serem armazenados na **Lixeira**.
- (B) Especifica a quantidade máxima de arquivos armazenados na **Lixeira**. Somente o valor máximo de arquivos poderão ser enviados à **Lixeira**, todos os demais serão excluídos imediatamente.
- (C) Especifica a quantidade máxima de arquivos que podem ser armazenados na **Lixeira**. Para o exemplo da figura acima – somente 10% da quantidade total de arquivos poderão ser enviados à **Lixeira**.
- (D) Especifica o tamanho máximo de armazenamento da **Lixeira**. Arquivos maiores que o armazenamento máximo serão excluídos imediatamente em vez de serem armazenados na **Lixeira**.

46. Qual é a nomenclatura utilizada no Microsoft Office Excel 2007, na sua instalação padrão, no idioma Português-Brasil para definir o gráfico a seguir?

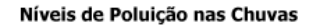

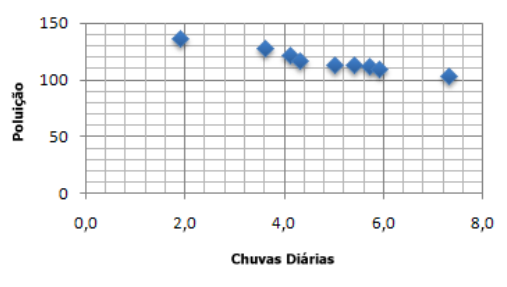

- (A) Gráfico de linhas.
- (B) Gráfico de colunas empilhada 3D.
- (C) Gráfico de pizza 3D.
- (D) Gráfico de dispersão (XY).
- 47. Dentro do Painel de Controle do Sistema Operacional Microsoft Windows 7 Home Premium, na sua instalação padrão, no idioma Português-Brasil, assinale a alternativa que contempla a funcionalidade: "Mostrar arquivos, pastas e unidades ocultas".

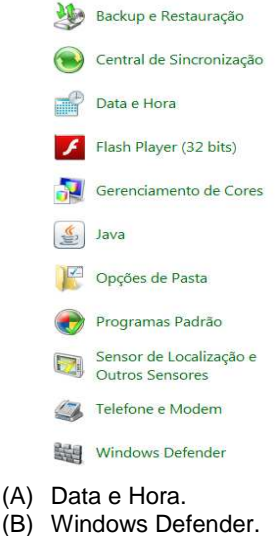

- 
- (C) Telefone e Modem.
- (D) Opções de Pasta.
- 48. "O usuário do Sistema Operacional Microsoft Windows 7 Ultimate pode compactar os arquivos que cria, os arquivos de programas ou mesmo pastas inteiras. O resultado é uma pasta compactada, identificada por um zíper em seu ícone."

Assinale a alternativa que descreve a sequência correta para efetuar a ação do parágrafo anterior. Considere a utilização do Microsoft Windows 7 Ultimate na sua instalação padrão, no idioma Português-Brasil, anterior à instalação de qualquer outro aplicativo.

- I. Edite o nome conforme for necessário e, em seguida, pressione ENTER.
- Clique com o botão direito do mouse na seleção, clique em Enviar para e, em seguida, clique em Pasta Compactada. É criada uma pasta compactada com o nome de um dos arquivos selecionados. O nome da pasta fica selecionado para que o usuário possa alterá-lo.
- III. No painel de conteúdo, selecione o arquivo, arquivos ou pastas que deseja compactar.
- $(A)$   $1/$   $11/$   $111$
- $(B)$  II / I / III
- $(C)$  III / I / II
- (D) III / II / I
- 49. Associe corretamente os itens que seguem com a sua descrição, considerando estes termos comumente encontrados no Sistema Operacional Microsoft Windows 7 Ultimate.
	- I. Área em que se trabalha na tela de um computador, na qual o usuário pode organizar janelas, ícones e atalhos para programas, pastas e arquivos de dados.
	- II. Link, normalmente representado por um ícone, que abre um programa, arquivo de dados ou dispositivo. Por exemplo, clicar em um link para o Microsoft Word inicia o Word.
	- III. Área na extremidade direita da barra de tarefas do Windows. Contém atalhos para programas e informações de status importantes.
	- IV. Barra vertical ou horizontal que o usuário pode mover para mudar a posição do conteúdo exibido dentro de uma janela.
	- (A) I área de trabalho / II barra de rolagem / III área de notificação / IV - atalho
	- (B) I área de trabalho / II atalho / III área de notificação / IV – barra de rolagem
	- (C) I barra de rolagem / II área de notificação / III atalho / I – área de trabalho
	- (D) I atalho / II área de trabalho / III barra de rolagem / IV – área de notificação
- 50. Considerando a utilização do Sistema Operacional Microsoft Windows XP Professional, na sua instalação padrão, assinale a alternativa incorreta com relação ao item Lixeira.
	- (A) Como padrão, o Windows XP Professional não exclui realmente um arquivo, em vez disso, ele é compactado e enviado para a pasta Lixeira.
	- (B) Um arquivo na pasta Lixeira não foi removido do disco rígido, foi apenas colocado como inativo.
	- (C) Para excluir realmente um item, sem enviá-lo à Lixeira, selecione este item e exclua-o pressionando CTRL + DELETE.
	- (D) A Lixeira é um bom local intermediário para manter arquivos que o usuário não está muito seguro que deseja excluir, porque é possível mudar de ideia após esta exclusão e, abrir a Lixeira e restaurar este item.